## End-to-end Botnet Monitoring... Botconf 2019

**Kevin O'Reilly & Keith Jarvis** 

Counter Threat Unit (CTU)
Research Team

# ...With Automated Config Extraction and Emulated Network Participation

#### **Agenda**

What will we be discussing today?

- Two distinct angles:
  - Sandbox
  - Emulator

More than the sum of their parts?

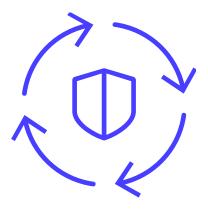

#### **Emulator – Sandbox Synergy**

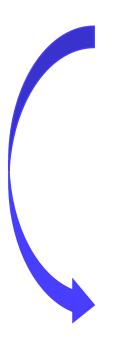

- Emulator inputs:
  - C2 domains/IP addresses
  - RSA public keys
  - Version numbers
  - •

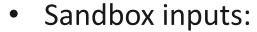

Fresh samples!

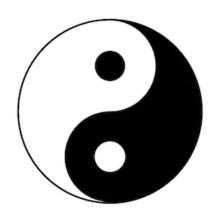

## Bots in the Sandbox

Technologies. Services.

#### Sandbox

#### **Essential Capabilities**

Automated Unpacking

Configuration Decoding/Parsing

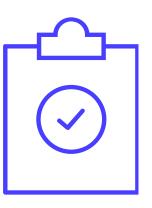

#### **CAPE Sandbox**

#### "Config And Payload Extraction"

- Open Source Project began 2015
- Derived from spender-sandbox
  - Itself derived from Cuckoo Sandbox (v1.3) in 2014
- Overlap with Cuckoo today minimal
- https://github.com/kevoreilly/CAPE
- Community version: https://capesandbox.com

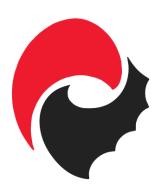

#### **Parallels With Manual Approach**

- Dynamic analysis
  - Victim machine/malware lab
  - API monitor
  - Debugger
  - Dumper
  - Import reconstructor
- Static analysis
  - Disassembler for unpacked payload
  - YARA for detection
  - Decoder or parser for configuration

#### The Sharpest Tool in the Sandbox?

#### The Debugger

- Powerful tool allowing instruction-level control
- Processor (hardware) breakpoints
  - 4 breakpoints on read/write/execute
  - Single-step mode
    - Instruction traces
- Trigger Actions:
  - Manipulate register/flag values
  - Dump payload or configuration
  - Set/clear further breakpoints
- Set initial breakpoints via Yara signatures or API hooks

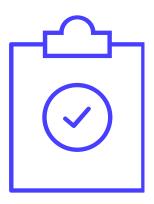

#### Debugger-in-a-DLL

- In-process debugger
  - Within monitor DLL
- Processor (hardware) breakpoints
  - Debug registers Dr0 Dr7
  - 4 breakpoints (per-thread)
  - EXCEPTION\_SINGLE\_STEP
- RtlDispatchException hook
- SetThreadContext API
  - NtGet/SetContextThread hook protection

#### Debugger demo

**QakBot Instruction Trace & Anti-VM Bypass** 

#### **Family Packages**

- A whole package devoted to one malware family
  - Handle specific behaviours
- Have to have seen family before
- Future versions of family may break package

#### **Behavioural Packages**

- Capture payloads for a given behaviour:
  - Injection into other processes
  - Extraction of code
  - Decompression of code
- Not dependent on signatures or having seen malware before
- Captured payloads can then be detected by Yara signatures
- If the extracted/injected payloads contain configuration data:
  - Yara signature triggers configuration parser

#### 'Compression' Package

- Simplest package
- Captures PE payload decompressed by RtlDecompressBuffer function:

#### 'Injection' Package

- Captures payloads injected into other processes
- Uses API hooks
  - Track newly created processes and threads
  - Injected directly
    - WriteProcessMemory, NtWriteVirtualMemory, etc
  - Process hollowing
    - NtMapViewOfSection
  - Transacted hollowing
- Dumps prior to execution
  - NtResumeProcess/NtResumeThread

#### 'Extraction' Package

- Captures payloads 'extracted' inside processes
- Tracks executable memory regions
  - Newly allocated
  - New executable permissions
- Uses debugger breakpoints
  - Write breakpoints
    - Capture payloads just after they have been written
  - Execution breakpoints
    - Capture payloads before they are executed

#### **Emotet**

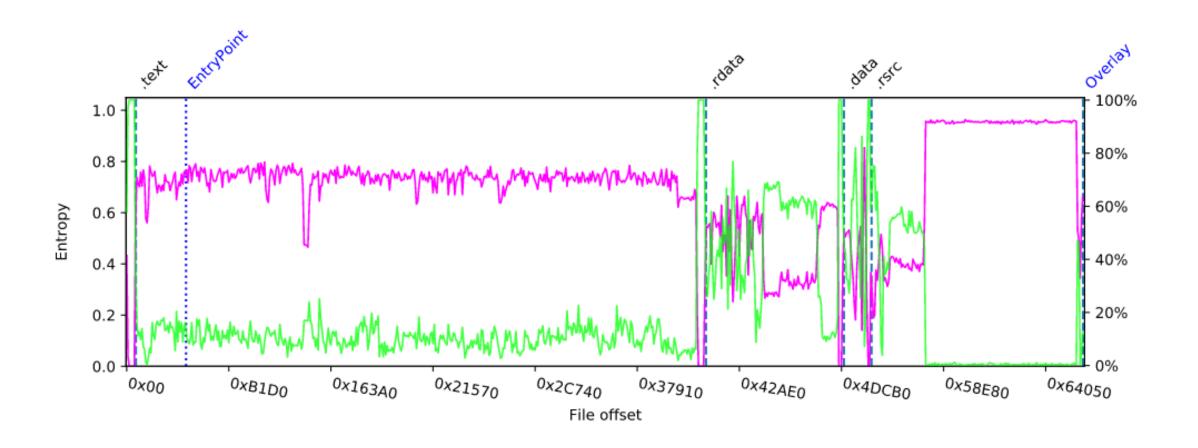

#### **Emotet Automated Unpacking**

| 0x00402bf4<br>0x00402c9a | NtAllocateVirtualMemory | StackPivoted: no Protection: PAGE_EXECUTE_READWRITE ProcessHandle: 0xffffffff RegionSize: 0x00011000 BaseAddress: 0x003e0000                                                                                                    |
|--------------------------|-------------------------|----------------------------------------------------------------------------------------------------|
| 0x00402c00<br>0x00402c9a | memcpy                  | $\label{count: 67908} \\ \text{destination: } 0x00 \\ \textbf{3e0000} \\ \text{source: } 0x0045 \\ \text{aef4} \\ \text{DestinationBuffer:} \\ \text{$$ \x1d5\xda1\xc0y\xbaC\xe0\xc9\xa0\xb5\x9b\sim q\x83\x10M\xf9\xcd\xc3\xcd\x8f\xcc\xb6\xb1Zm\xc5\x94F\xf0\x0b\x8a\xbb\xfd\xde\xffavF\xda\xac\xb6\`\x05i\xc9\x8c\x08\xdeZ\x92\xc4\xfe\xa7\xb0\xd8H\x95T\x18\x0cg\x8a8\xa0t>I\xe0\xff\x07)\x15r\xe6\xac\xae\x7f\x83+\x81\x1d\x1f\&\x8a\xca\x92\#\xa2\x96\xdd\xaa} \\ \\ \text{$$ \x0cg\x8a8\xa0t>I\xe0\xff\xe6\xac\xae\x7f\x83+\x81\x1d\x1f\&\x8a\xca\x92\#\xa2\x96\xdd\xaa} \\ \\ \text{$$ \x0cg\x8a8\xa0t>I\xe0\xff\xe6\xac\xae\x7f\x83+\x81\x1d\x1f\&\x8a\xca\x92\#\xa2\x96\xdd\xaa} \\ \\ $$ \x0cg\x8a8\xa0t>I\xe0\xsff\xe6\xac\xae\x8a8\xa6\xa6\xae\xae\x8a8\xa6\xae\xae\xae\xae\xae\xae\xae\xae\xae\xae$ |

AllocationHandler: Adding allocation to tracked region list: 0x003E0000, size: 0x11000.

ActivateBreakpoints: TrackedRegion->AllocationBase: 0x003E0000, TrackedRegion->RegionSize: 0x11000, thread 2664

SetDebugRegister: Setting breakpoint 0 hThread=0xdc, Size=0x2, Address=0x003E0000 and Type=0x1.

SetThreadBreakpoint: Set bp 0 thread id 2664 type 1 at address 0x003E0000, size 2 with Callback 0x74af7510.

ActivateBreakpoints: Set write breakpoint on empty protect address: 0x003E0000

#### **Emotet Automated Unpacking**

CAPEExceptionFilter: breakpoint hit by instruction at 0x75FE9B60 (thread 2664)

BaseAddressWriteCallback: Breakpoint 0 at Address 0x003E0000.

ContextSetDebugRegister: Setting breakpoint 2 within Context, Size=0x0, Address=0x003E0000 and Type=0x0.

BaseAddressWriteCallback: byte written to 0x3e0000: 0x1d.

BaseAddressWriteCallback: Exec bp set on tracked region protect address.

CAPEExceptionFilter: breakpoint hit by instruction at 0x003E0000 (thread 2664)

ShellcodeExecCallback: Breakpoint 2 at Address 0x003E0000 - about to scan region for a PE image (base 0x003E0000, size 0x11000).

ScanForDisguisedPE: PE image located at: 0x3e053f

DumpImageInCurrentProcess: Attempting to dump 'raw' PE image.

DumpPE: PE file in memory dumped successfully

| Туре            | Emotet Payload: 32-bit executable |  |
|-----------------|-----------------------------------|--|
| Size            | 66560 bytes                       |  |
| Virtual Address | 0x003E0000                        |  |
| Process         | g8569c.exe                        |  |
| PID             | 2400                              |  |

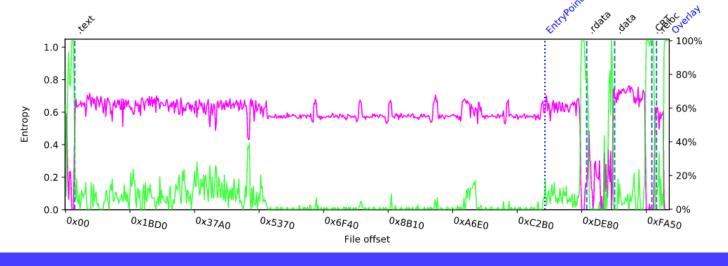

#### **Emotet Config Extraction**

```
rule Emotet
    meta:
        cape type = "Emotet Payload"
    strings:
        $snippet = {33 C0 21 05 ?? ?? ?? ?? A3 ?? ?? ?? ?? 39 05 ?? ?? ?? ?? ?? 74 18 40 A
    condition:
        uint16(0) == 0x5A4D and ($snippet)
refc2list = yara_scan(filebuf, '$snippet')
c2list va offset = int(refc2list['$snippet'])
c2 list va = struct.unpack('i', filebuf[c2list_va_offset+15:c2list_va_offset+19])[0]
c2 list rva = c2 list va - image base
c2 list offset = pe.get offset from rva(c2 list rva)
while 1:
    ip = struct.unpack('<I', filebuf[c2_list_offset:c2_list_offset+4])[0]</pre>
    c2 address = socket.inet ntoa(struct.pack('!L', ip))
    port = str(struct.unpack('H', filebuf[c2_list_offset+4:c2_list_offset+6])[0])
    self.reporter.add metadata('address', c2 address+':' + port)
    c2 list offset += 8
```

| Туре              | Emotet Config                                                                                                    |
|-------------------|----------------------------------------------------------------------------------------------------|
| RSA public<br>key | BEGIN PUBLIC KEY MHwwDQYJKoZIhvcNAQEBBQADawAwaAJhAOmlscqblij5TIU+pn3zc0k06qCoahFXBBGnYMotHQc6OwfBKwHWnfzNGgqXTe25QARf78CsQqqN/lmKdXo+GFwIDAQAB                                                                                                    |
| address           | 73.167.135.180:80 72.29.55.174:80 63.246.252.234:80 104.236.137.72:8080 172.104.233.225:8080 213.189.36.51:8080 85.234.143.94:8080 200.123.101.90:80 203.25.159.3:8080 134.209.214.126:8080 88.250.223.190:8080 190.186.164.23:80 82.196.15.205:8080 110.143.18.92:80 91.204.163.19:8090 14.160.93.230:80 159.203.204.126:8080 200.58.83.179:80 |

#### **QakBot**

- Extraction package extracts:
  - Main executable payload
  - DLL embedded in resources

```
rule QakBot
{
    meta:
        cape_type = "QakBot Payload"
    strings:
        $anti_vm = {8D 4D FC 51 E8 ?? ?? ?? ?? 83 C4 04 E8 ?? ?? ?? ?? 85 C0 7E 07 C7 45 F8 00 00 00 03 3D2 74 02 EB FA 8B 45
F8 EB 08 33 C0 74 02 EB FA 33 C0 8B E5 5D C3}
        $decrypt_config = {8B 45 08 8B 88 24 04 00 00 51 8B 55 10 83 EA 14 52 8B 45 0C 83 C0 14 50 6A 14 8B 4D 0C 51 E8 6C 08 00
00}
        condition:
        uint16(0) == 0x5A4D and any of them
}
```

#### **QakBot Config Extraction**

- Dedicated family package triggered
  - Breakpoints:
    - Anti-VM bypass
    - Dump 2 x config region

| Туре             | QakBot Config                                                                                                    |
|------------------|----------------------------------------------------------------------------------------------------|
| Botnet name      | gt02                                                                                                    |
| Config timestamp | 11:12:24 07-11-2019                                                                                                    |
| address          | 199.126.92.231:995 173.178.129.3:990 12.176.32.146:443 93.177.144.236:443 108.227.161.27:443 72.16.212.107:995 205.250.79.62:443 201.152.218.64:995 200.104.249.67:443 123.252.128.47:443 73.226.220.56:443 181.126.80.118:443 108.160.123.244:443 67.214.201.117:2222 173.247.186.90:443 50.247.230.33:443 75.165.181.122:443 68.174.15.223:443 |
|                  | 96.59.11.86:443<br>71.77.231.251:443<br>24.184.6.58:2222                                                                                                    |
|                  | 174.131.181.120:995<br>207.162.184.228:443                                                                                                    |
|                  | 173.178.129.3:443                                                                                                    |

#### The Future...

- CAPE v2 just released
  - Python 3
  - A huge thank you to Andriy Brukhovetskyy (@d00m3dr4v3n) FireEye
  - https://github.com/kevoreilly/CAPEv2
    - (KVM hardended anti-anti-vm: <u>https://github.com/doomedraven/Tools/blob/master/Virtualization/kvm-qemu.sh</u>)
- Behavioural packages combined
  - Enabled by default
  - Reduce executions to maximum of 2
- Expanded Debugger options
  - Family-specific "package" all within YARA signature

#### **Ursnif/ISFB**

```
rule Ursnif3
    meta:
          cape type = "Ursnif Payload"
          cape options = "dll=Debugger.dll,step-out=$crypto32, dumpsize=eax
dumptype0=0x24, base-on-api=RtlAddVectoredExceptionHandler, dump-on-api=RtlA
dump-on-api-type=0x25"
    strings:
        $crypto32 = {8B C3 83 EB 01 85 C0 75 0D 0F B6 16 83 C6 01 89 74 24 1
E0 01 03 D2 85 C0 0F 84 AB 01 00 00 8B C3 83 EB 01 85 C0 89 5C 24 20 75 13 (
00}
        $golden ratio = {8B 70 EC 33 70 F8 33 70 08 33 30 83 C0 04 33 F1 81
08 41 81 F9 84 00 00 00}
          condition:
        uint16(0) == 0x5A4D and (all of them)
```

| Туре              | Ursnif Config                                                                                                    |
|-------------------|----------------------------------------------------------------------------------------------------|
| Botnet ID         | 3487                                                                                                    |
| DGA TLDs          | com<br>ru<br>org                                                                                                    |
| Encryption<br>key | 10291029JSJUYNHG                                                                                                    |
| RSA<br>public key | BEGIN PUBLIC KEY MFwwDQYJKoZlhvcNAQEBBQADSwAwSAJBAOBKY41WtGkEFhAL9QVXV CFkuo5u4nqt Ffl8H3moyDl14SkcNxXFFWmwlE8rTTz4HzgGAo3QHRV8h/f5HdttseUCAwE AAQ==END PUBLIC KEY |
| DGA<br>count      | 10                                                                                                    |
| Timer             | 10                                                                                                    |
| Server            | 12                                                                                                    |
| DGA Base<br>URL   | constitution.org/usdeclar.txt                                                                                                    |
| DGA CRC           | 0x4eb7d2ca                                                                                                    |
| Domains           | google.com gmail.com nvoaeicweston.com wgersonioia.com sjoanie52v3.com                                                                                             |

#### Secureworks

Cybersecurity Technologies. Services. Solutions.

### Botnet Emulator Framework

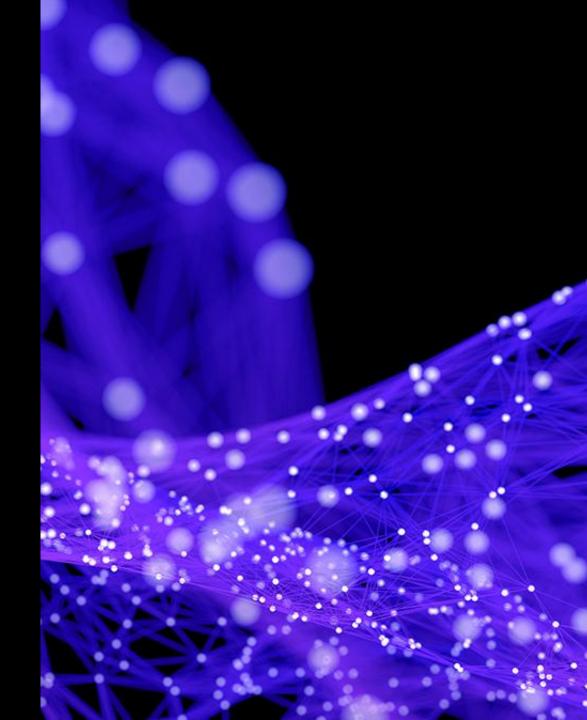

#### Why emulation?

- Botnet participation allows retrieval of artefacts and context unavailable from samples
- Long-term tracking of targeting and operational details
- Vetting indicators with high-fidelity
- Synergy with config extraction for class of malware with features unavailable in ordinary sandbox detonation

#### **Architecture**

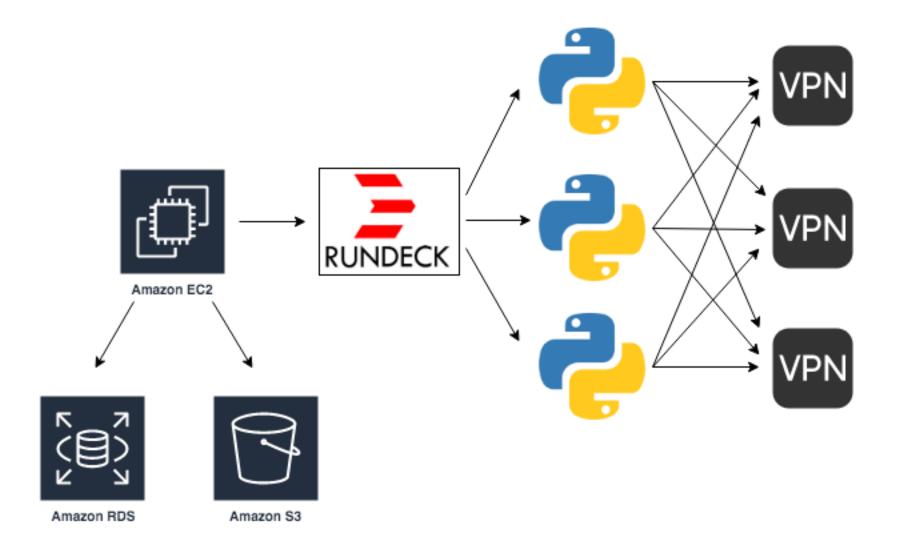

#### **Data Retention**

- Less data than you think to store years of botnet interactions
- Save everything! verbose logging, HTTP sessions, etc.
- Database is under 100 GB
- Local EBS volume is 100 GB
- S3 storage is 230 GB

|          | Database       | Size (GB) | V |
|----------|----------------|-----------|---|
| <b> </b> | cutwail_modern | 13.19     |   |
|          | cutwail        | 8.38      |   |
|          | chanitor       | 5.51      |   |
|          | dyre           | 2.40      |   |
|          | trickbot       | 1.04      |   |
|          | ramnit         | 0.73      |   |
|          | gozi_nq        | 0.69      |   |
|          | cutwail_retro  | 0.58      |   |
|          | asprox_rsa     | 0.46      |   |
|          | quant          | 0.42      |   |
|          | tinba          | 0.41      |   |
|          | bugat_v5       | 0.20      |   |

#### Cost

• £C2: \$30/mo

• RDS: \$60/mo

• \$3: \$5/mo

• EBS: \$10/mo

VPS: \$30/mo

VPN: \$20/mo

\$255 per month

#### **OPSEC**

- Make traffic and behaviour near replica of actual bot
- Generate plausible but contrived metadata (e.g., computer and domain names)
- Withstand competent non-state investigation
- Non-attributable infrastructure unless subject to subpoena
- Log timestamps and egress IP addresses for future correlation

#### **Network Egress**

- Use a combination of Tor, VPS, and commercial VPNs
- Geographic diversity is great for empirically finding geofencing
- Simple round robin is largely suitable
- VPN microservice allows an emulator to request specific regions/countries and capabilities

#### **Working with Commercial Providers**

- Don't (intentionally) trash someone else's IP space
- VPNs WILL ban you (no refund)
- Beware the Internet do-gooder
- Few if any allow outbound TCP 25 (necessary for Cutwail)
- By product is good intel source of VPN exit nodes

#### **Action on Data**

- "ChatOps" notifications to analysts
- Email distribution lists (thirdparties, LE, working groups)
- Intelligence platforms
- High fidelity blacklists

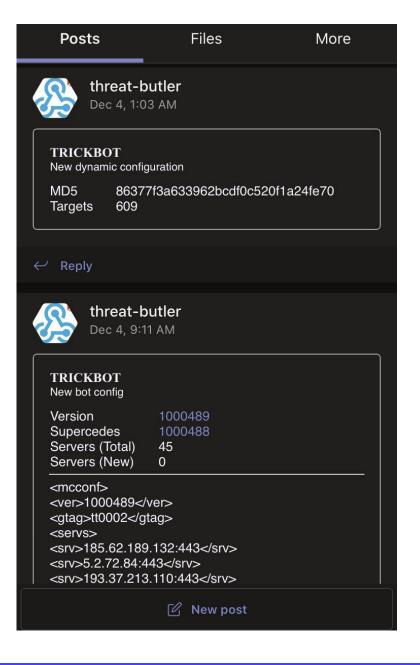

#### **Pitfalls: SOCKS Proxy**

- OpenSSH SOCKS5 server is unstable during high throughput
- Use Dante, open source SOCKS5 server
- Protect with iptables and configuration-level filters and authentication

#### **Pitfalls: Custom HTTP Library**

- Reasons to not use Requests

  - Custom header ordering 

    Use OrderedDict()
  - Provide IP address for request 

    ⇒ Patch Requests
  - Access to endpoint SSL certificate 

    → Patch Requests

#### Pitfalls: Neglect DNS Data

- Nature of system allows tracking of DNS resolutions over time
- Augment this data with passive DNS (Farsight)
- Useful for C2 with flaky DNS but stable hosting
- Need to be careful with C2 living in fast-flux systems

#### Pitfalls: Neglect SSL Certificates

- Save unique certificates as they appear and associate with IP
- Flowsynth to generate PCAP from X.509, check coverage
- Augment other data sets like Censys, Shodan, or SONAR

#### Pitfalls: Dealing with Sinkholes

- Regularly retrieve sinkhole list from abuse.ch SinkDB
- Detect common sinkhole-related HTTP features
- Avoiding sinkholes saves execution times and prevents poisoning other researchers' data
- BitSight won't track us down and try to sell us a report about our emulator being infected with dangerous malware

#### **Pitfalls: Data Pruning**

- Always prune your list of C2 servers
- General formula: has the C2 accepted connections in two weeks? Given a valid response in past month?

#### PITFALLS: "SKIN DEEP" EMULATION

- Register bot, interrogate C2, dispose of bot
- Instead, store registered bots and periodically reconnect them to create pool of long-lived "infections"
- Good way to get additional payloads to "mature" bots